# **Video**

Prof. Stephen A. Edwardssedwards@cs.columbia.edu

> Columbia UniversitySpring 2007

## **Television: 1939 Du Mont Model 181**

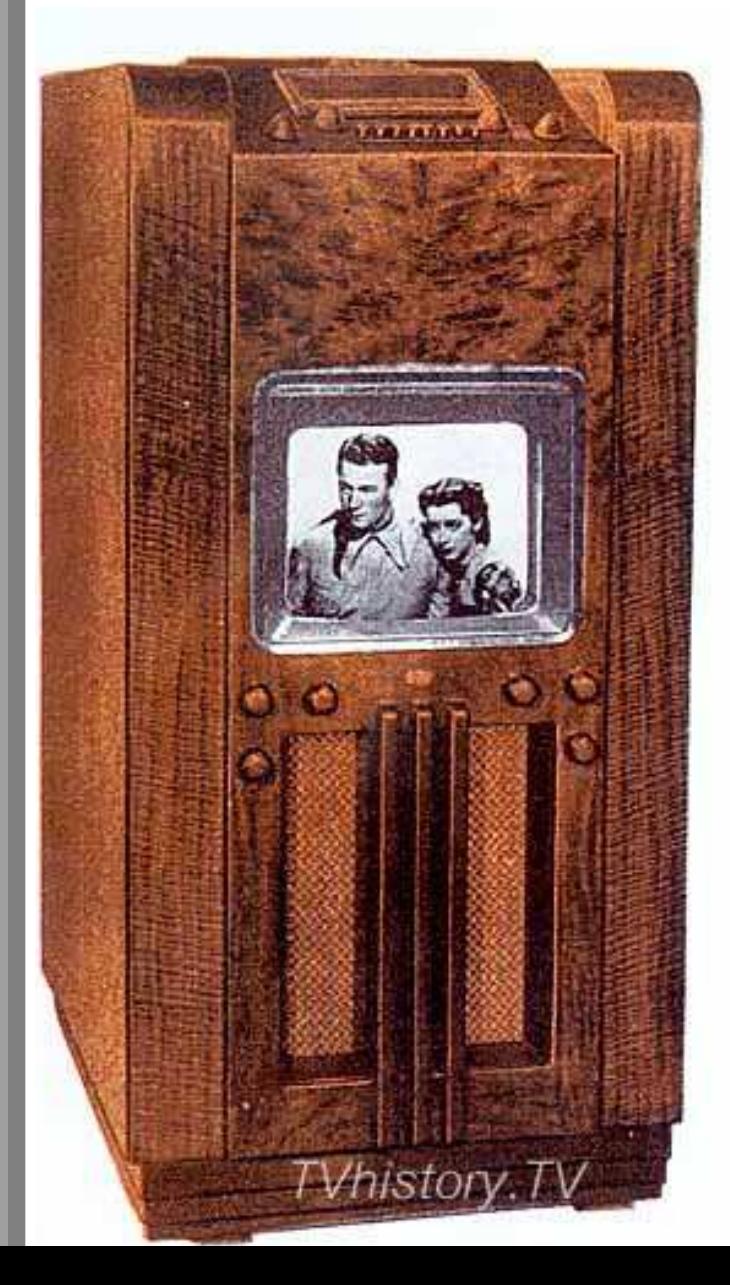

The Model 181 is a high console model which provides television sight and sound entertainment with a selection of four (4) television channels. The black and white picture of pleasing contrast is reproduced on the screen of the 14 inch teletron, and measures 8 inches by 10 inches. The beautifully grained walnut cabinet of pleasing modern design measures 48% inches high, 23 inches wide and 26 inches deep. It is completely A.C., operated from standard 110 volt 60 cycle power lines. Twenty-two (22) tubes including the Du Mont Teletron are employed in the superhetrodyne circuit. A dynamic speaker is used for perfect sound reproduction. In addition, a three-band superhetrodyne all wave radio is provided for standard radio reception. This receiver employs 8 tubes, is completely A.C. operated from 110 volt 60 cycle power lines. Push button and manual tuning are provided. An individual dynamic speaker is used for broadcast sound reproduction.

Model<br>181

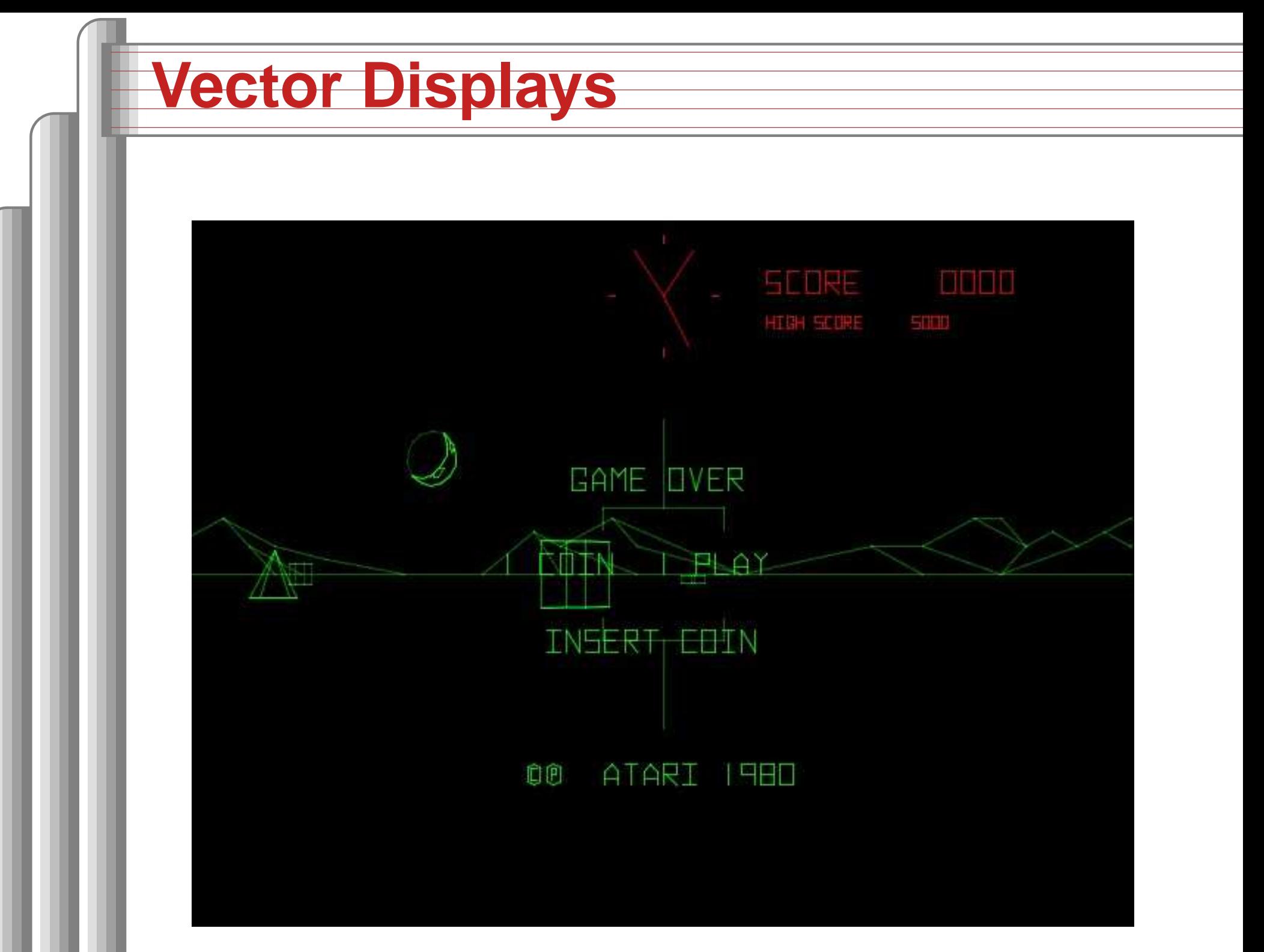

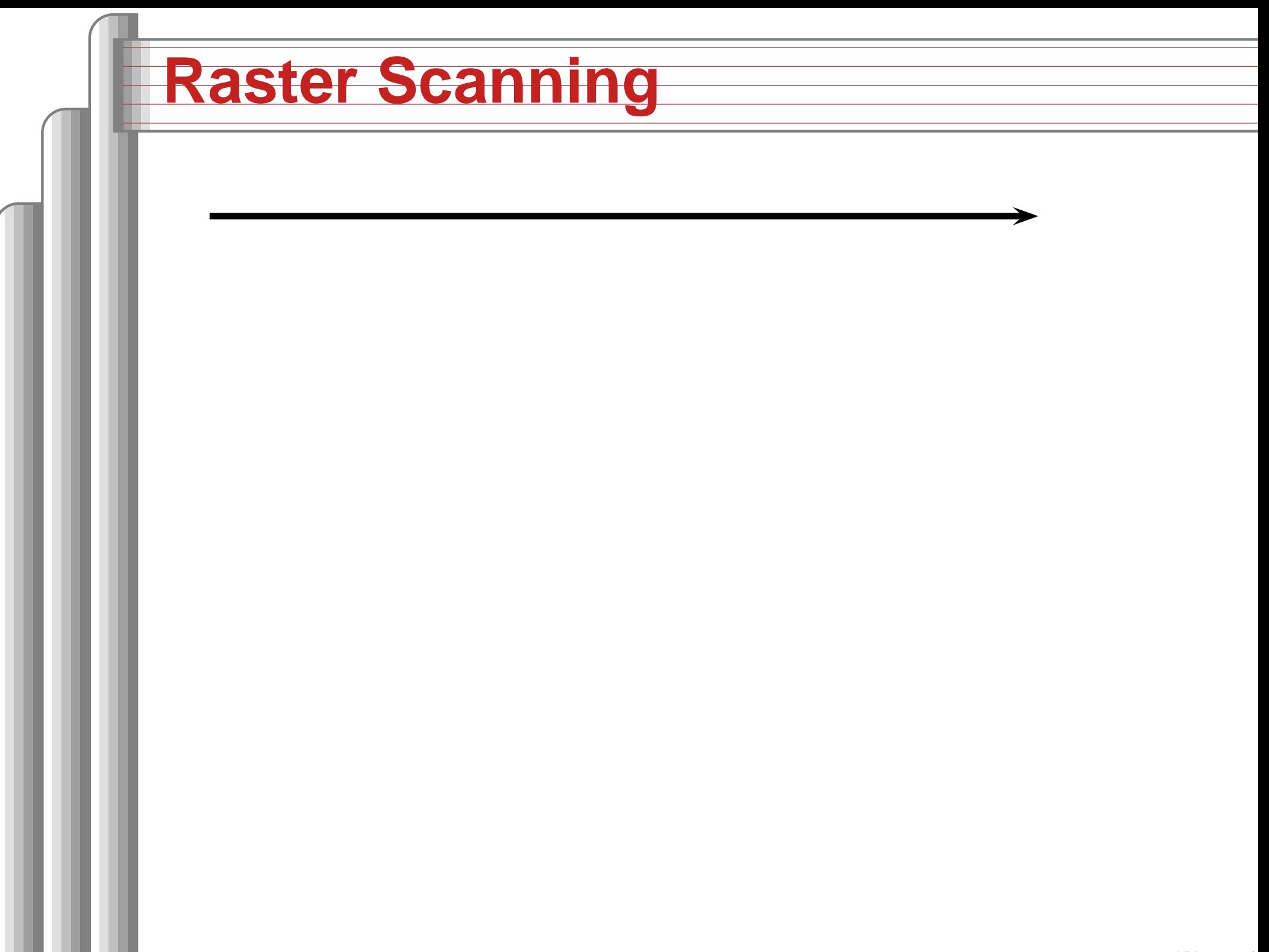

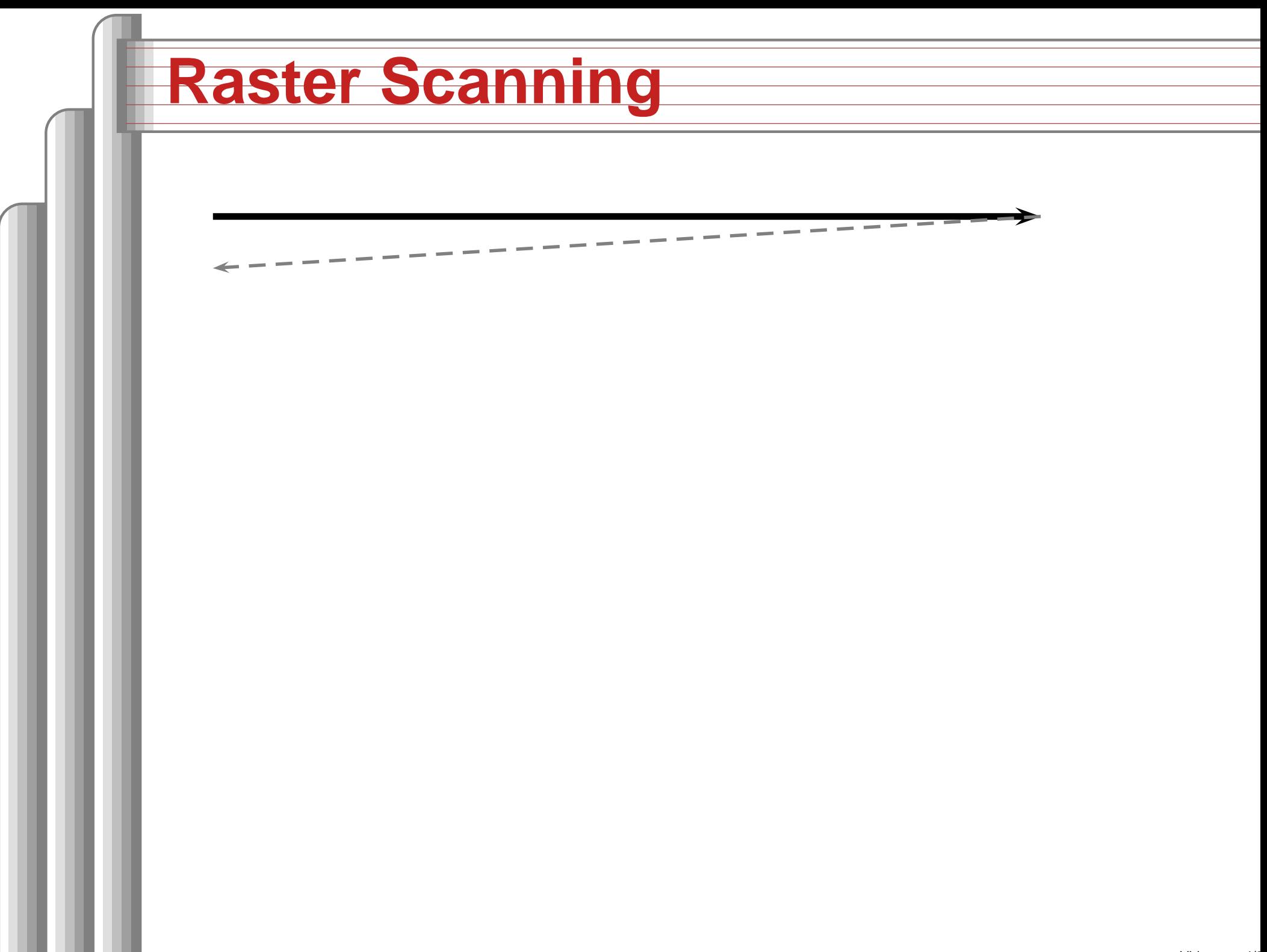

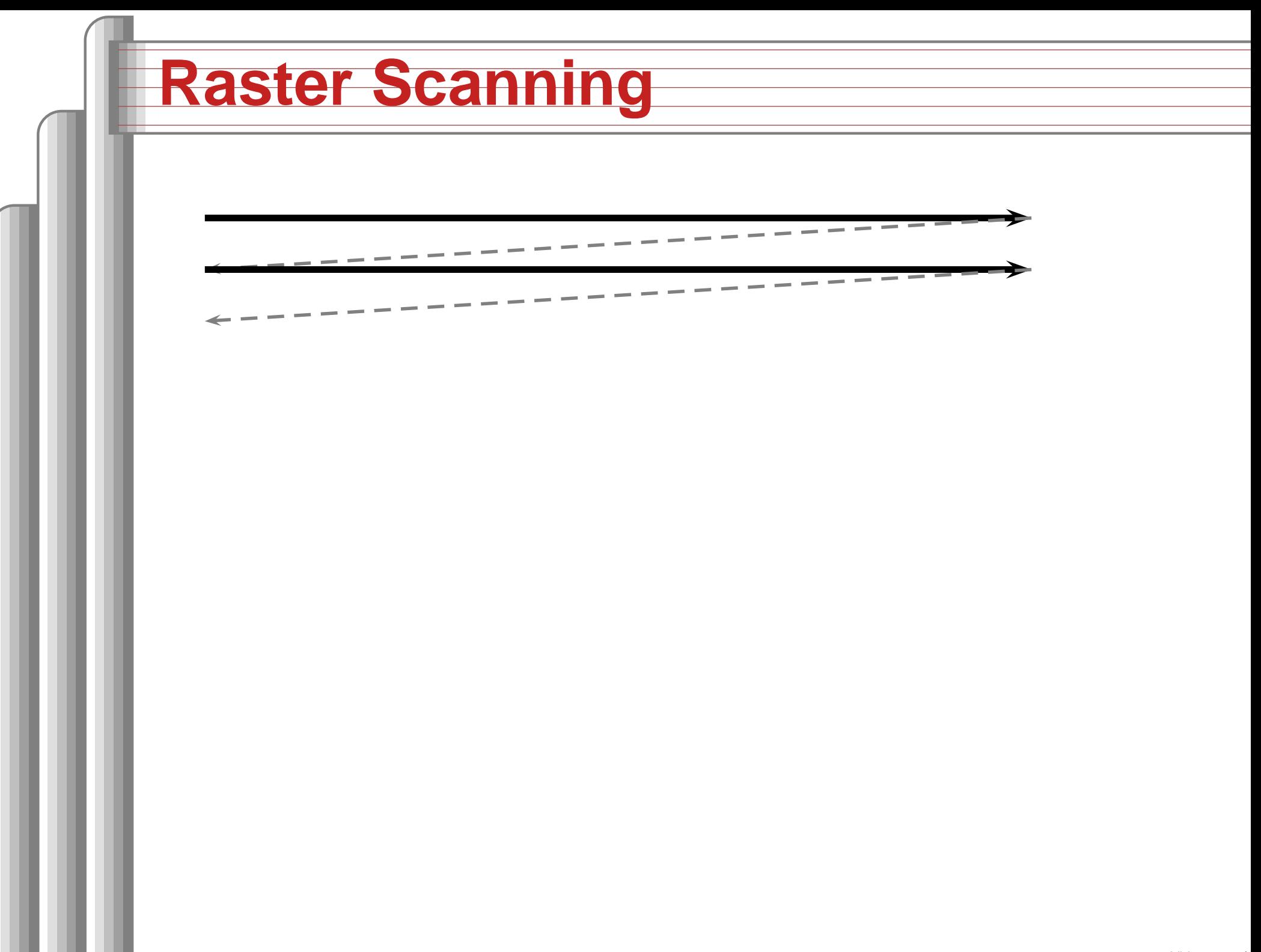

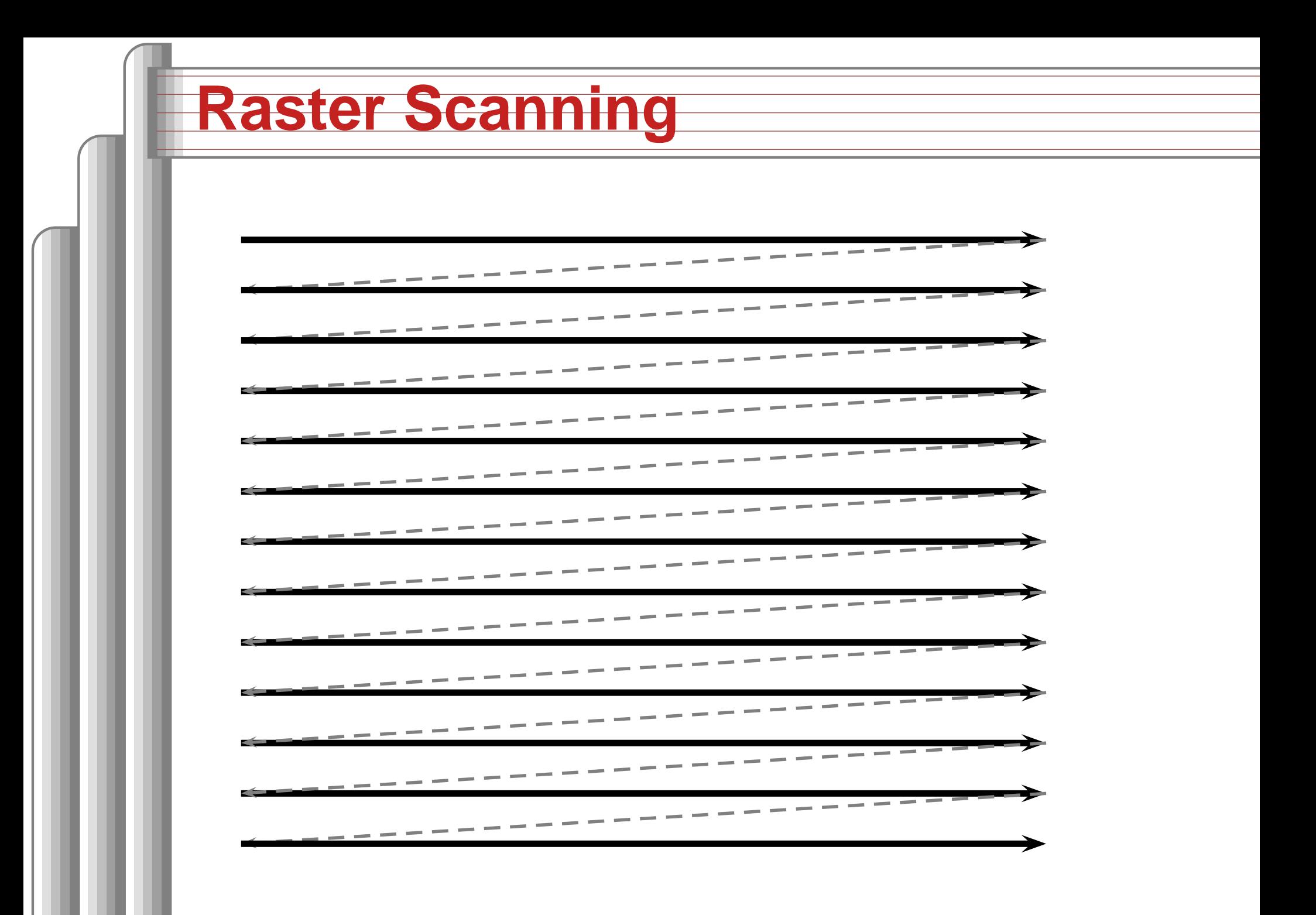

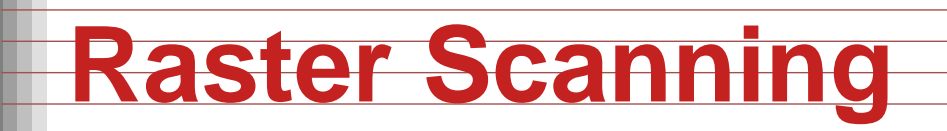

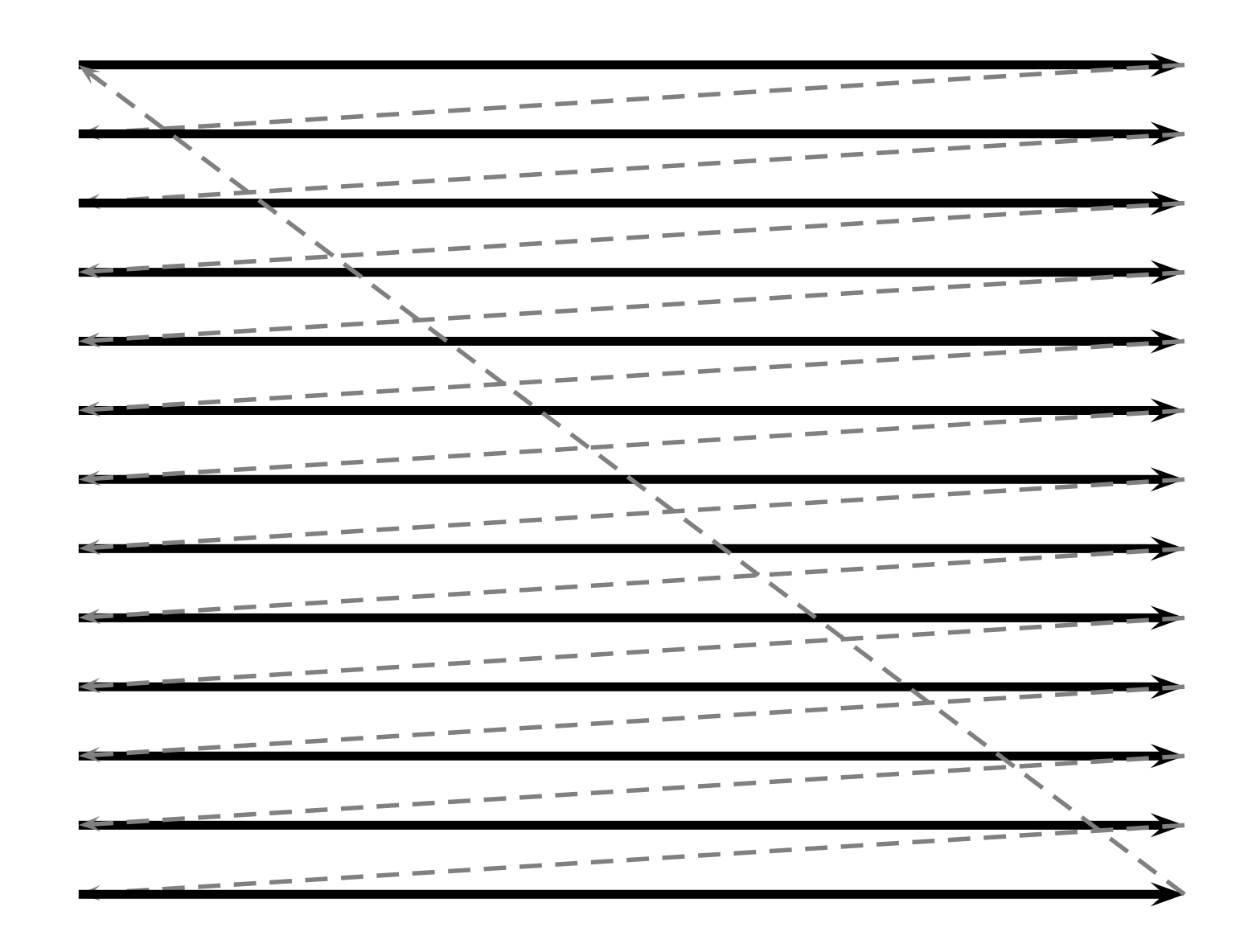

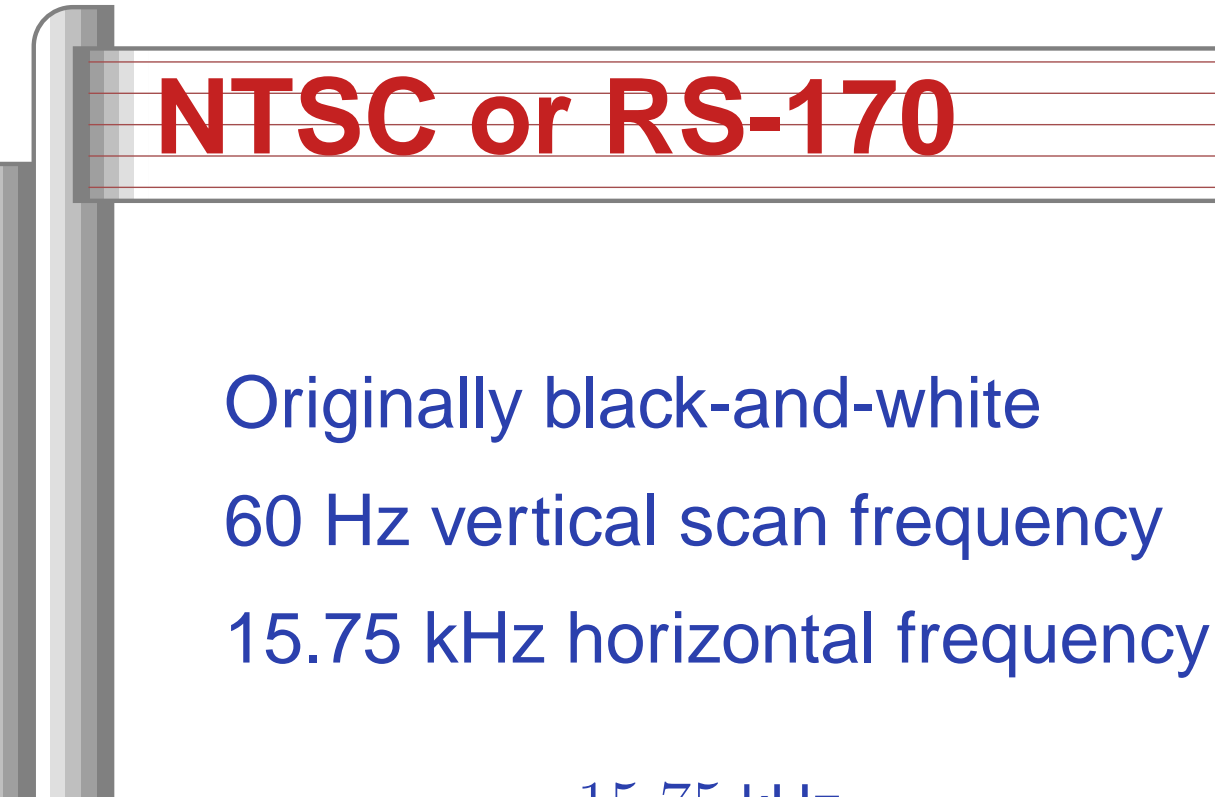

 $\underline{\begin{subarray}{c}15.75\text{ kHz}\end{subarray}}$ 60 Hz  $= 262.5$  lines per field

White 1 V Black 0.075 V0 V **Blank** Sync− $-0.4 V$ 

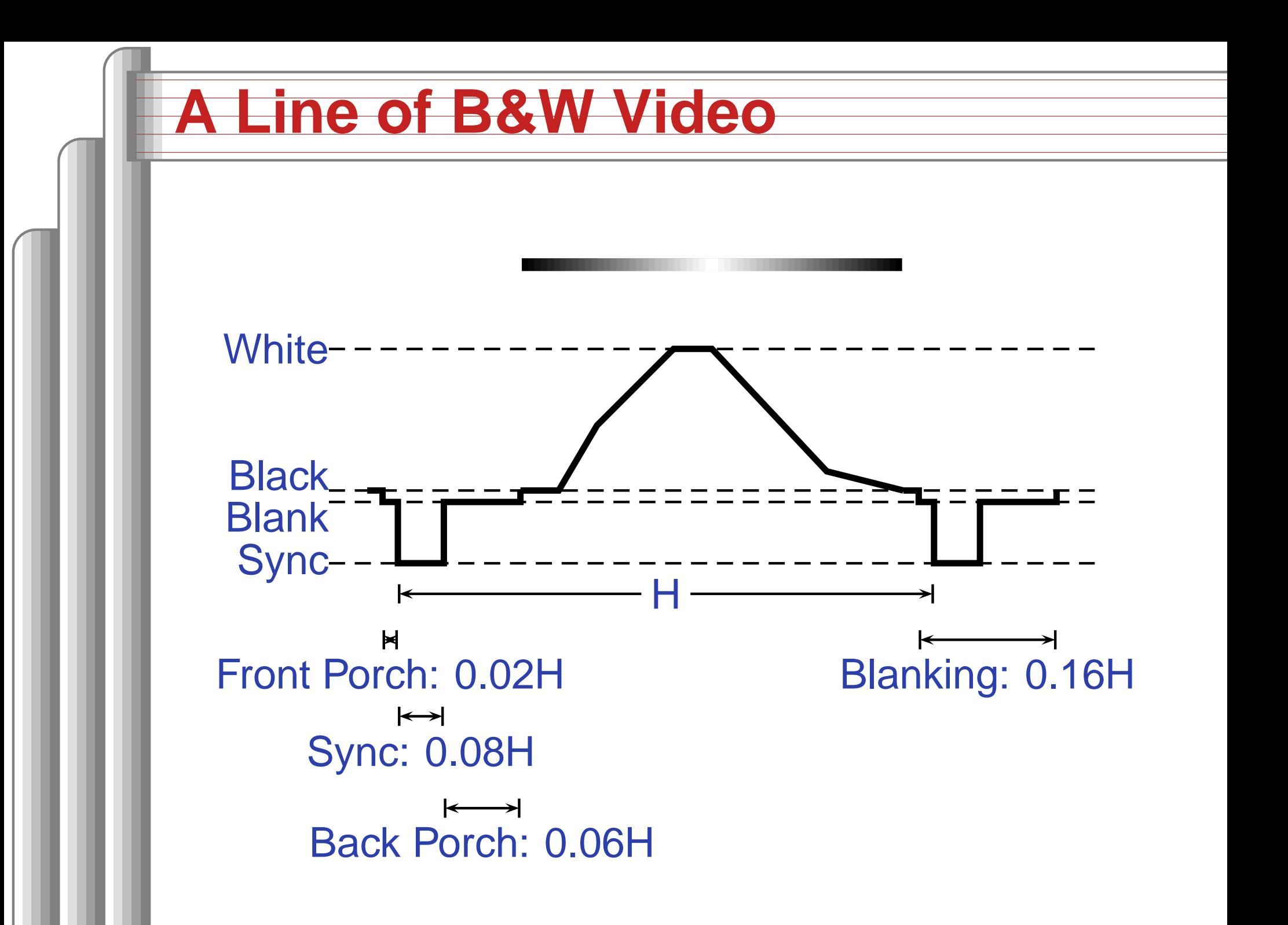

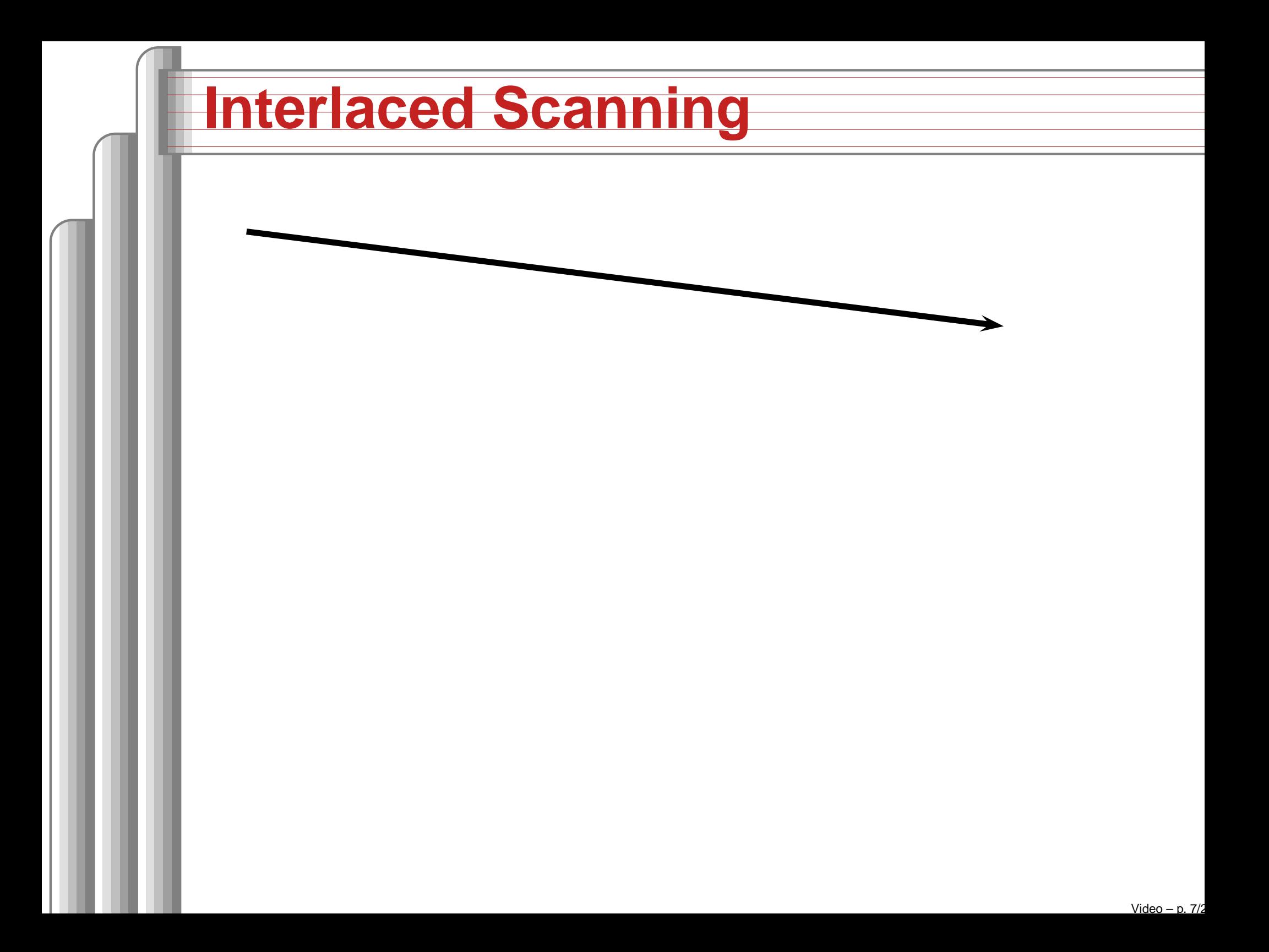

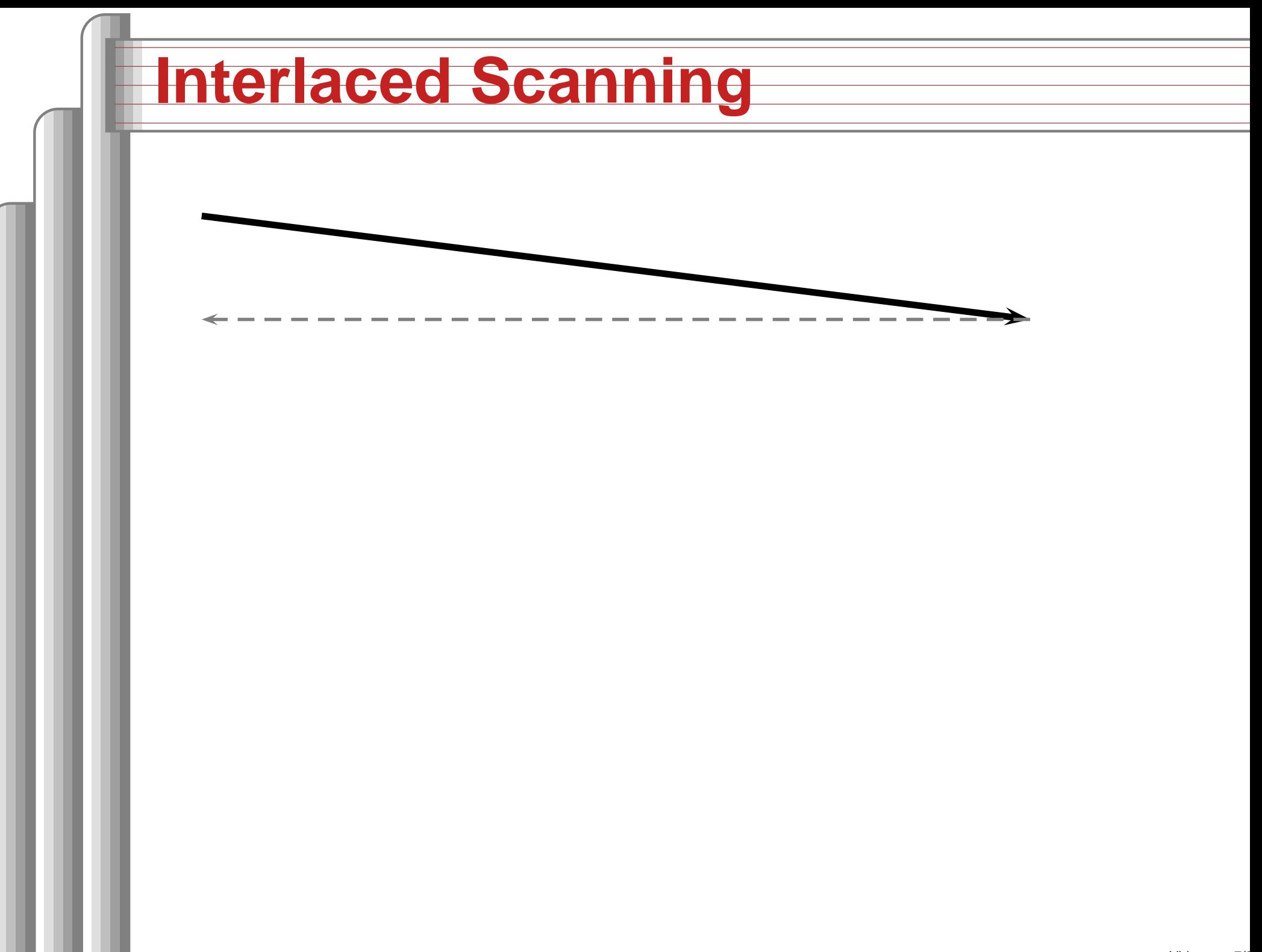

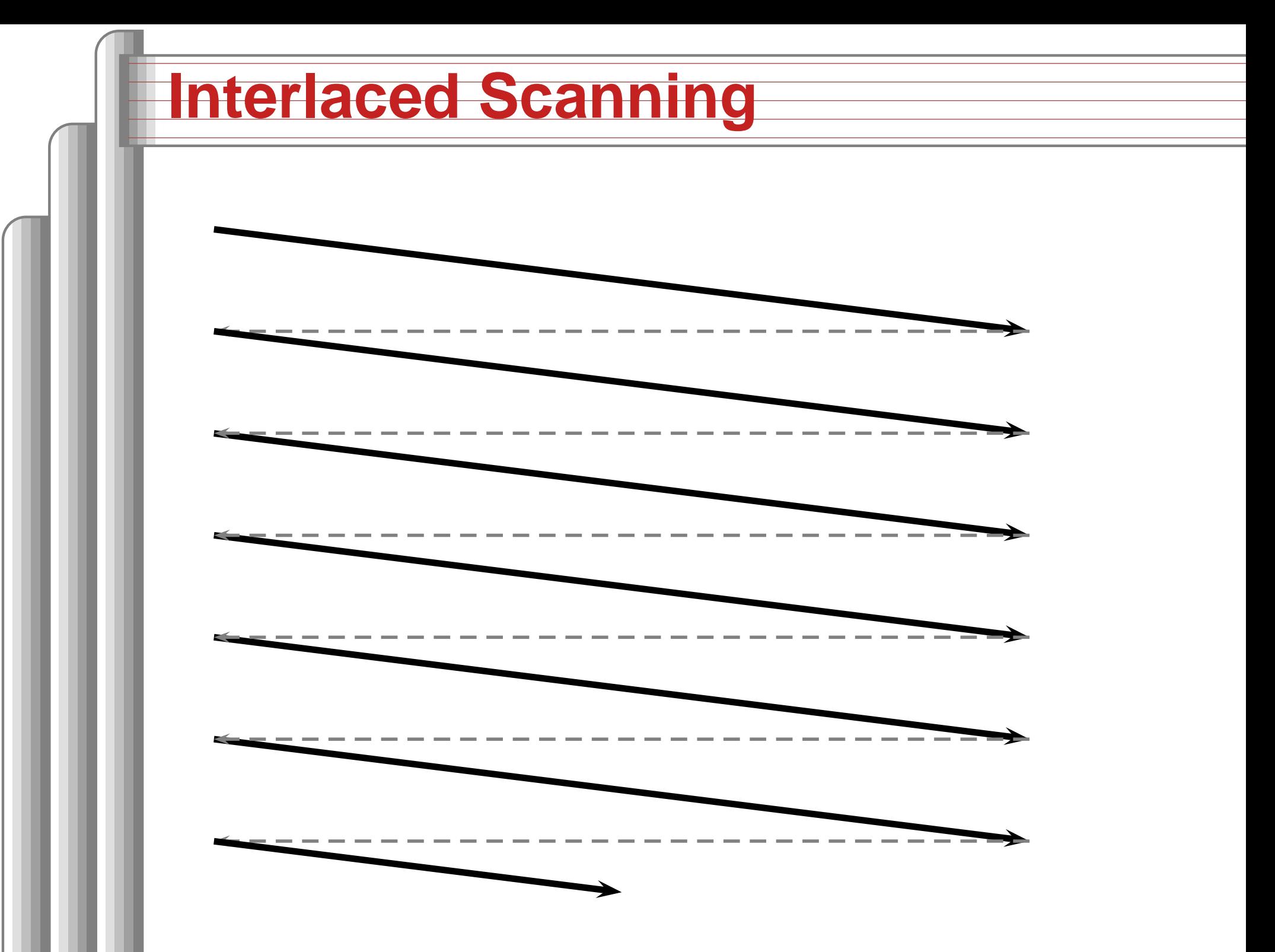

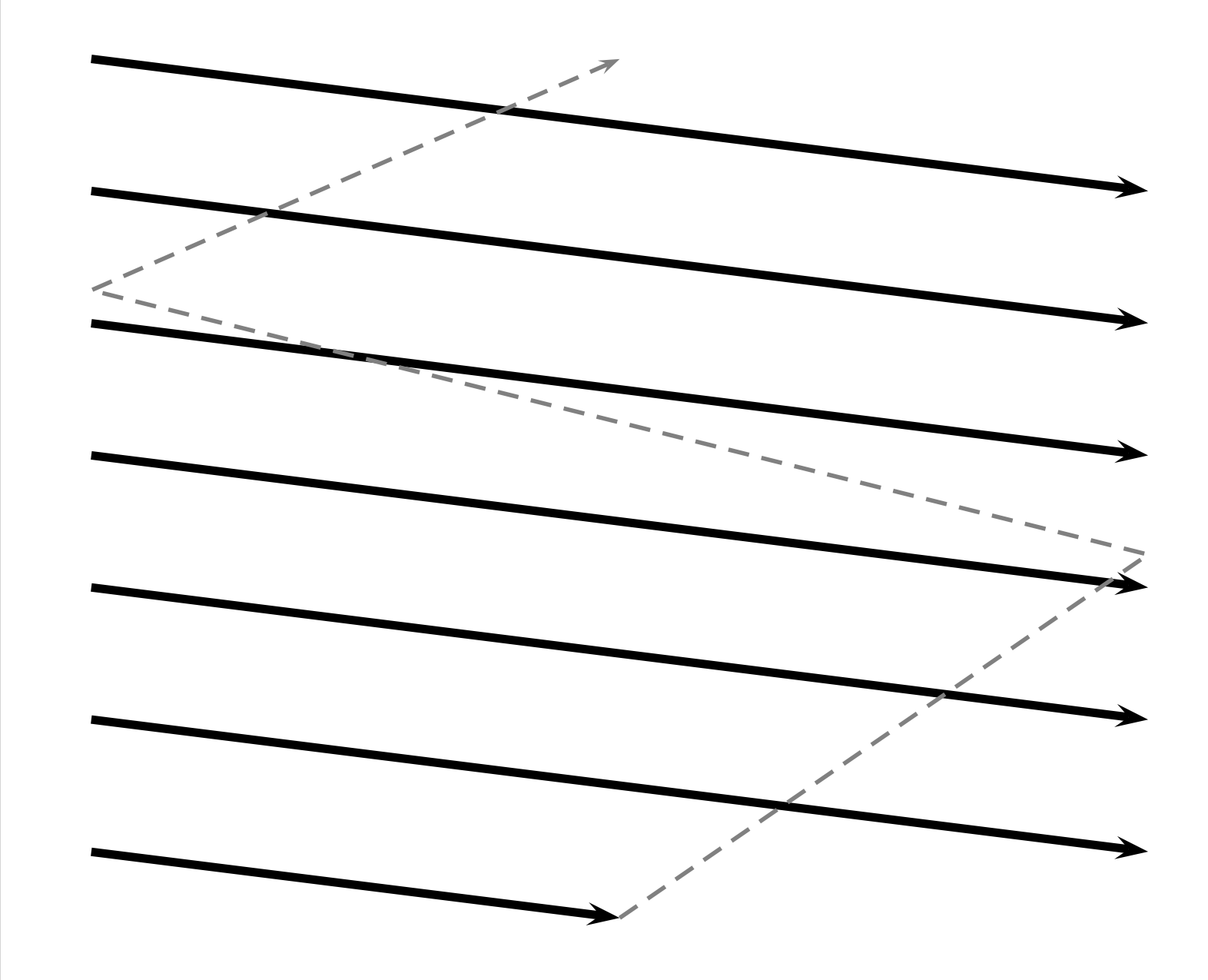

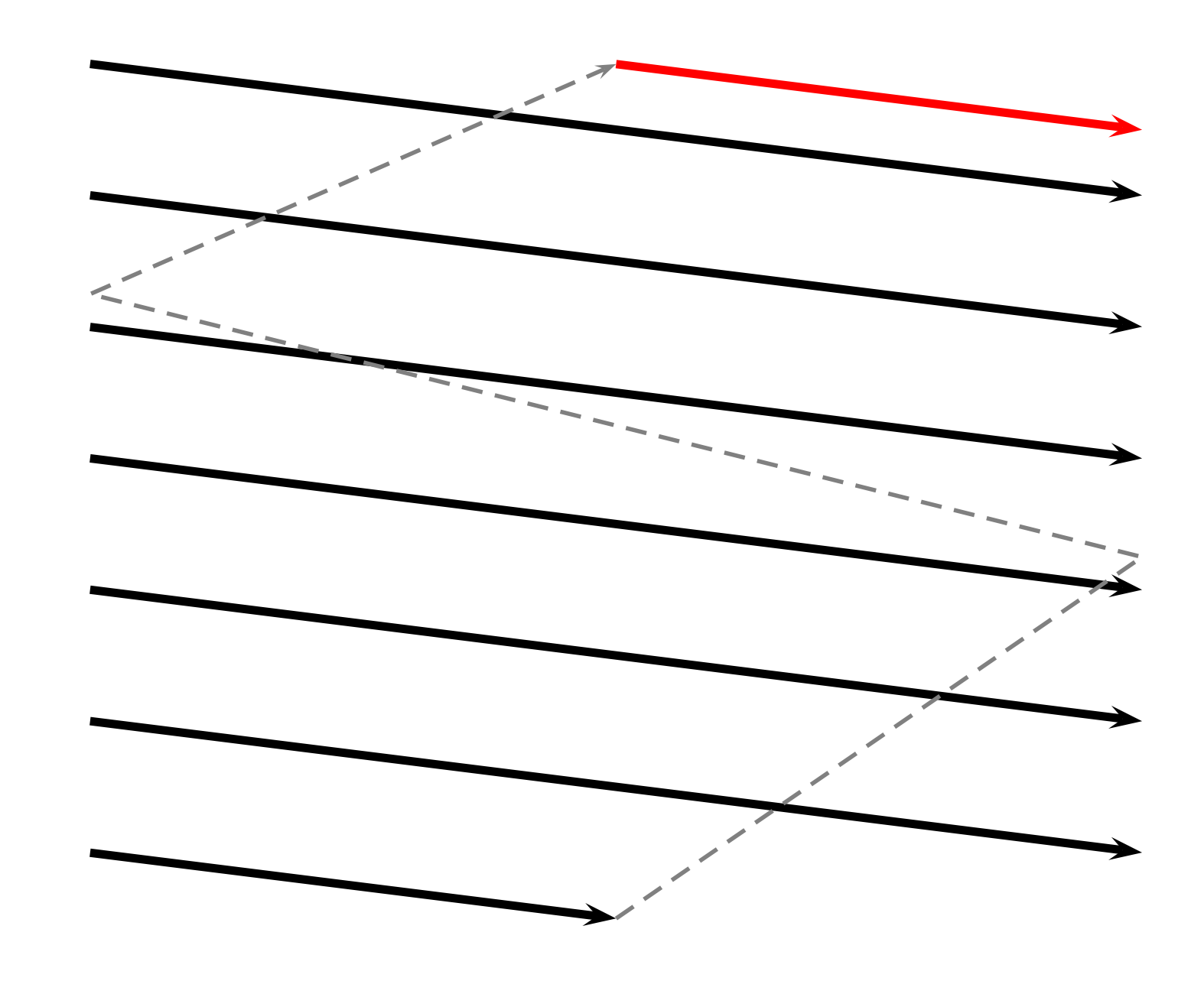

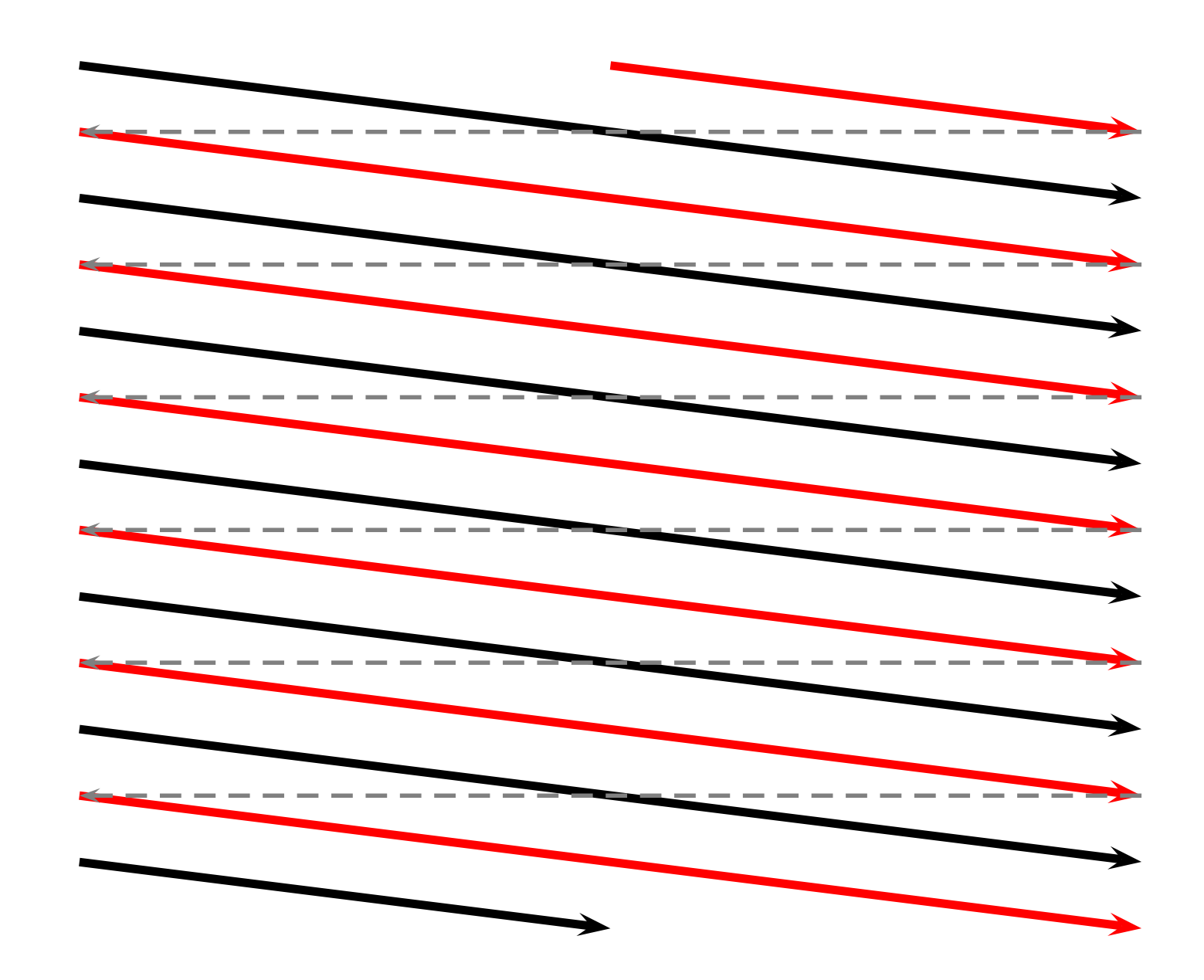

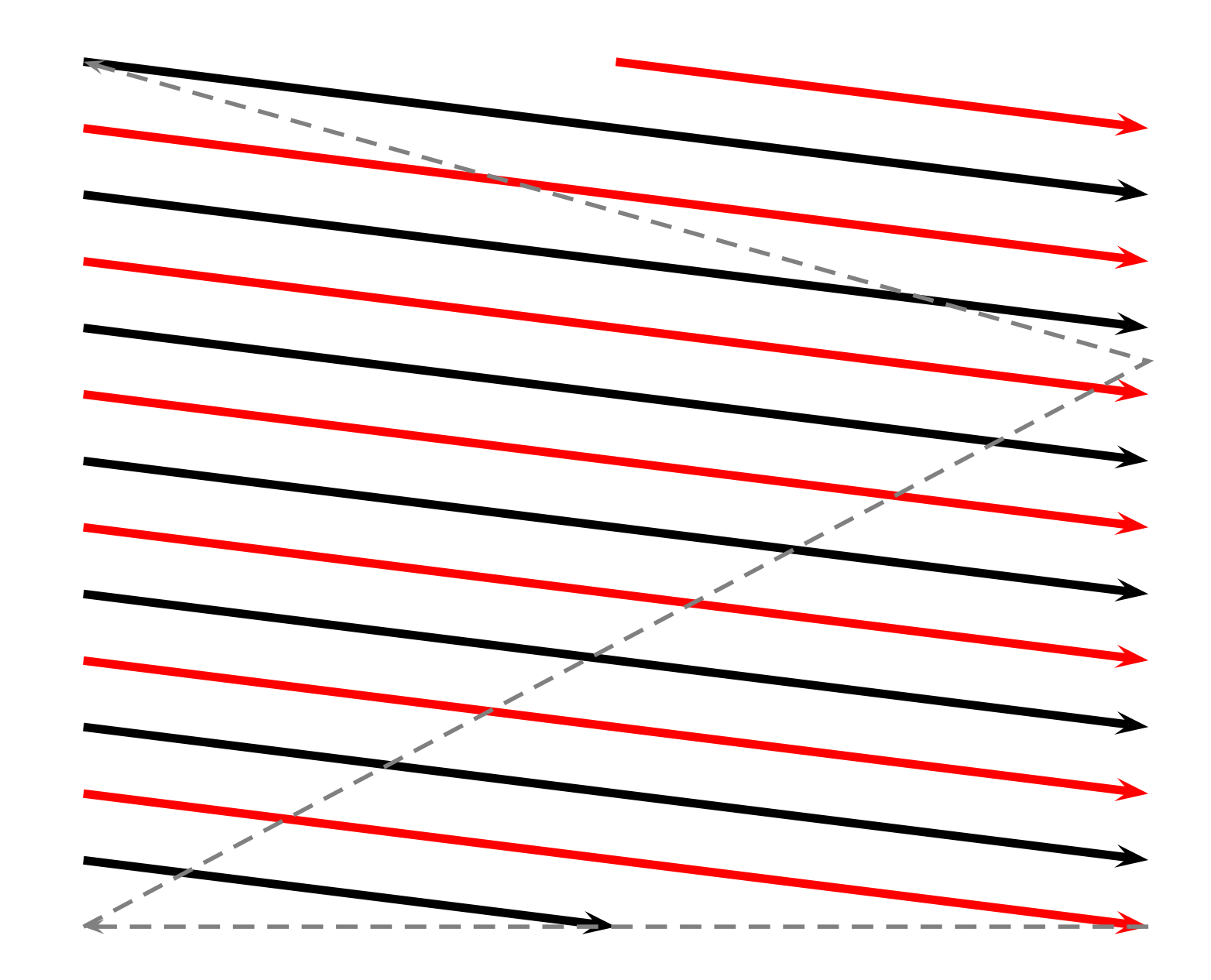

### **Color Television**

Color added later: had to be backwardscompatible.

Solution: continue to transmit <sup>a</sup> "black-and-white"signal and modulate two color signals on top of it. RGB vs. YIQ colorspaces

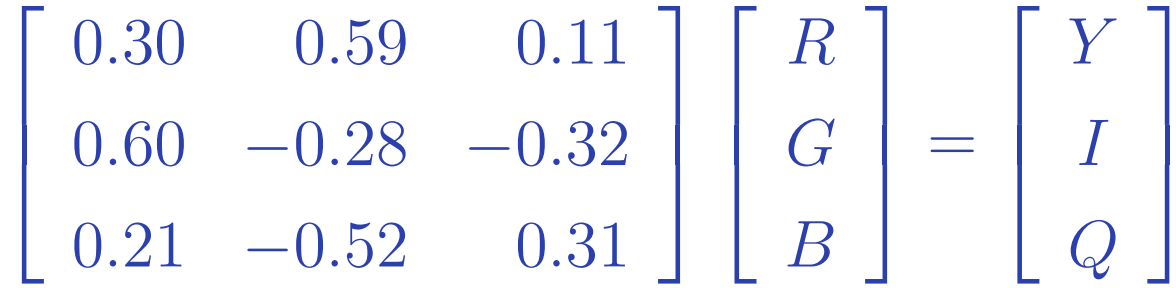

Y baseband 4 MHz "black-and-white" signal l as 1.5 MHz, Q as 0.5 MHz at  $90^\circ$  $\overline{\phantom{a}}$  : modulated at 3.58 MHz

## **International Standards**

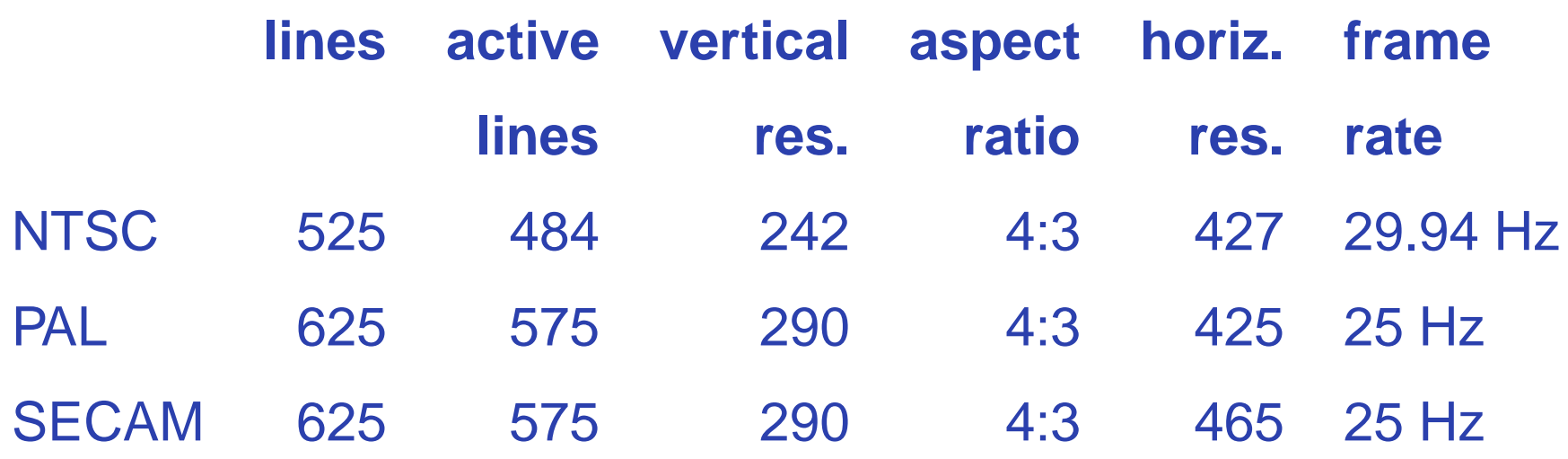

PAL: Uses YUV instead of YIQ, flips phase of Vevery other line

SECAM: Transmits the two chrominance signalson alternate lines; no quadrature modulation

# **Computer Video: VGA**

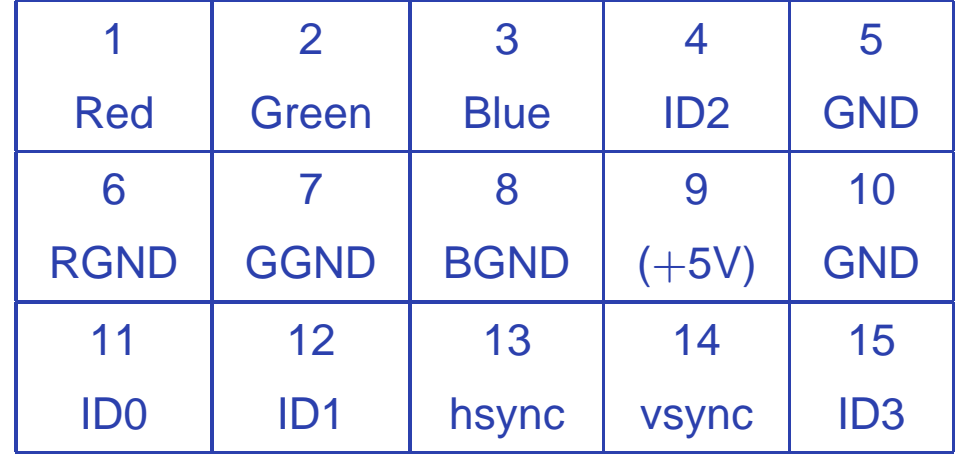

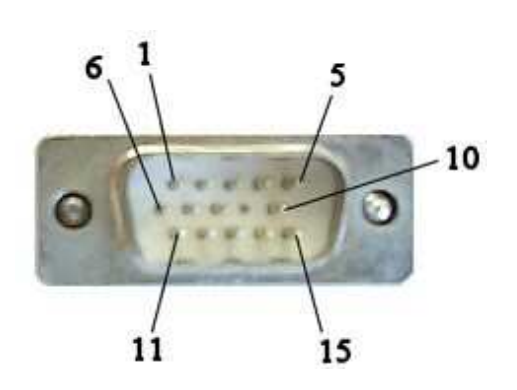

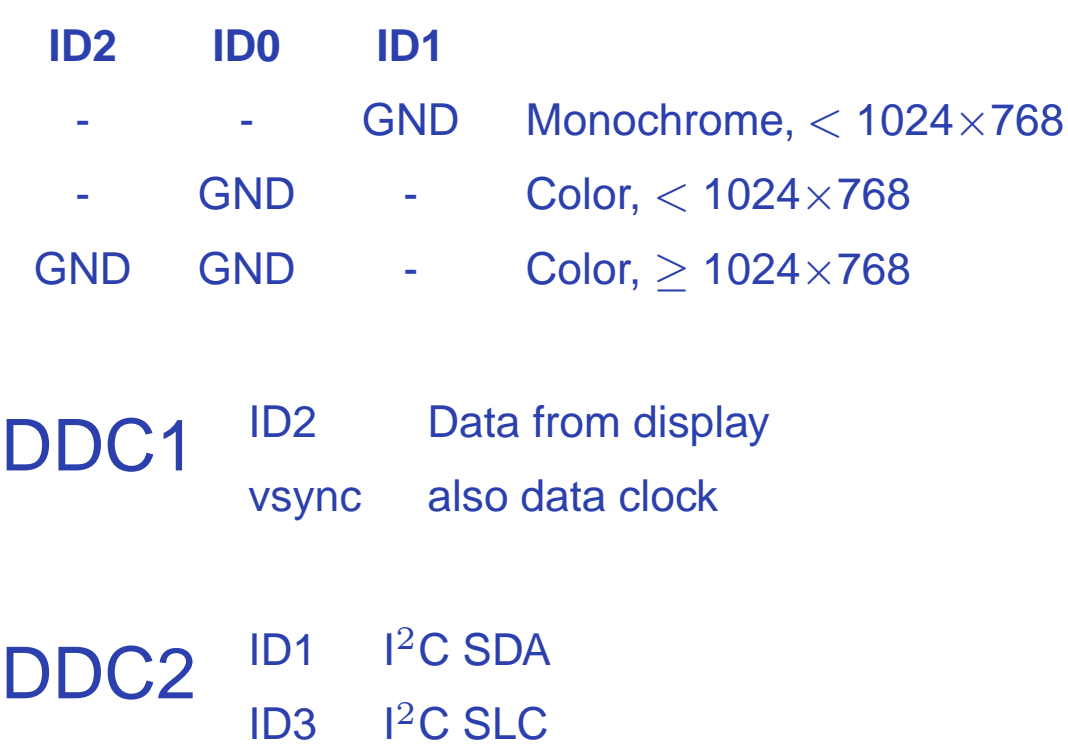

 $2c$  SLC

# **VGA Timing**

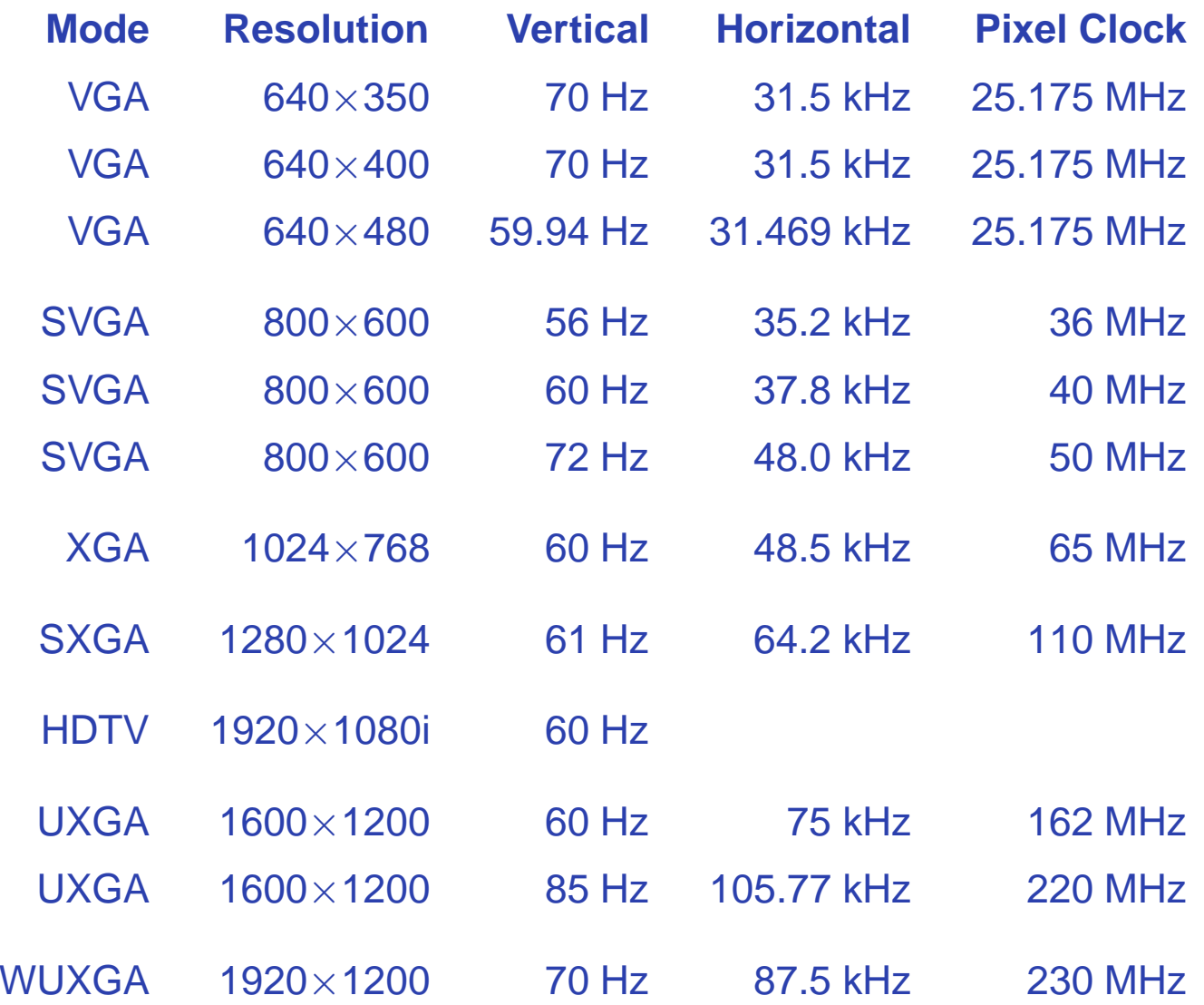

# **Detailed VGA Timing**

 $\times$  480, "60 Hz"

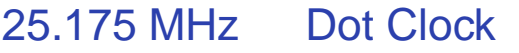

31.469 kHz Line Frequency

59.94 Hz Field Frequency

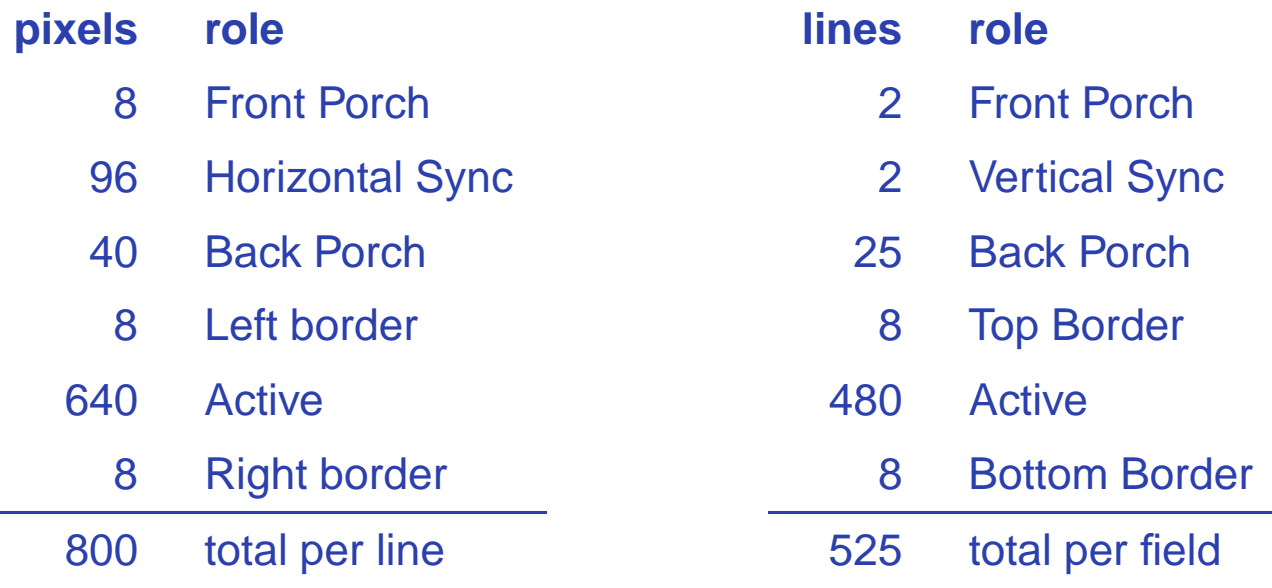

Active-low Horizontal and Vertical sync signals.

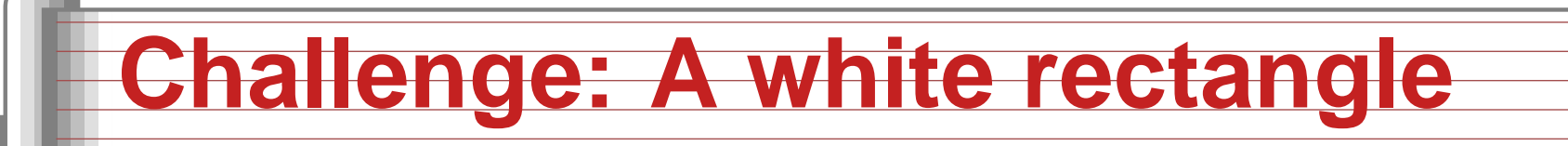

Let's build a VHDL module that displays a 640  $\times$ 480 VGA raster with <sup>a</sup> white rectangle in thecenter against <sup>a</sup> blue background.

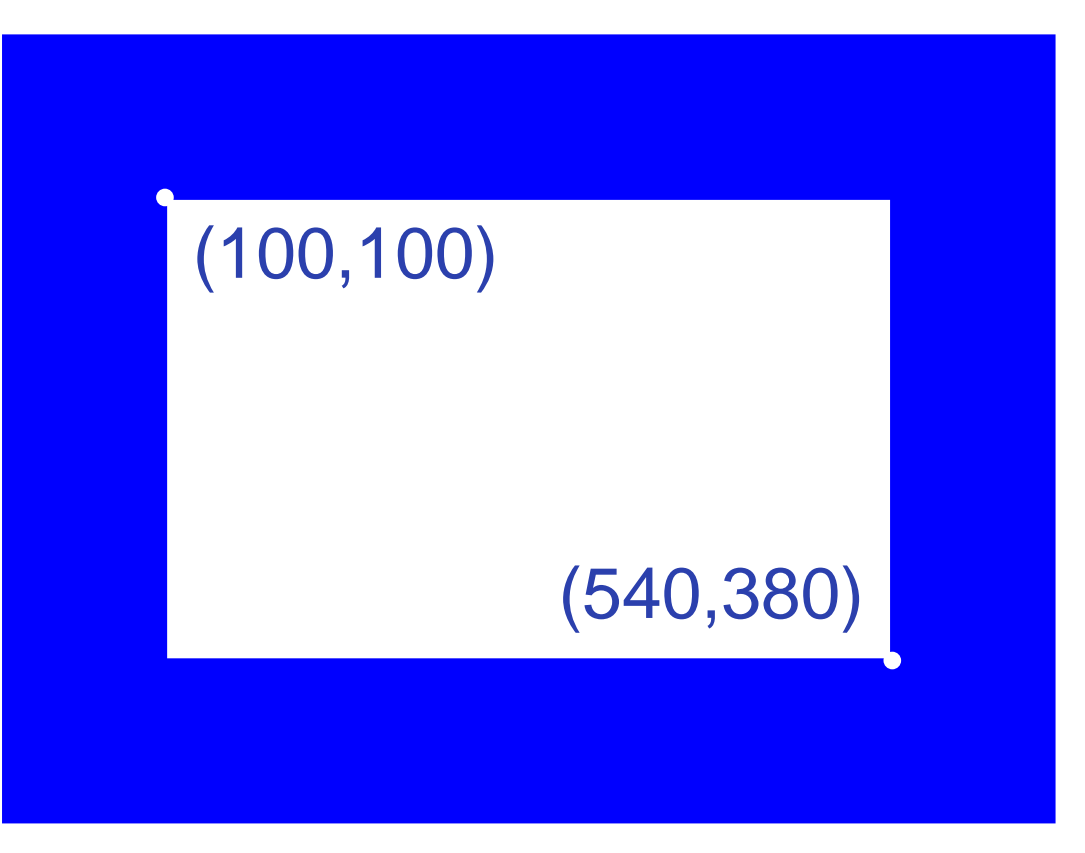

### **Video on the DE2**

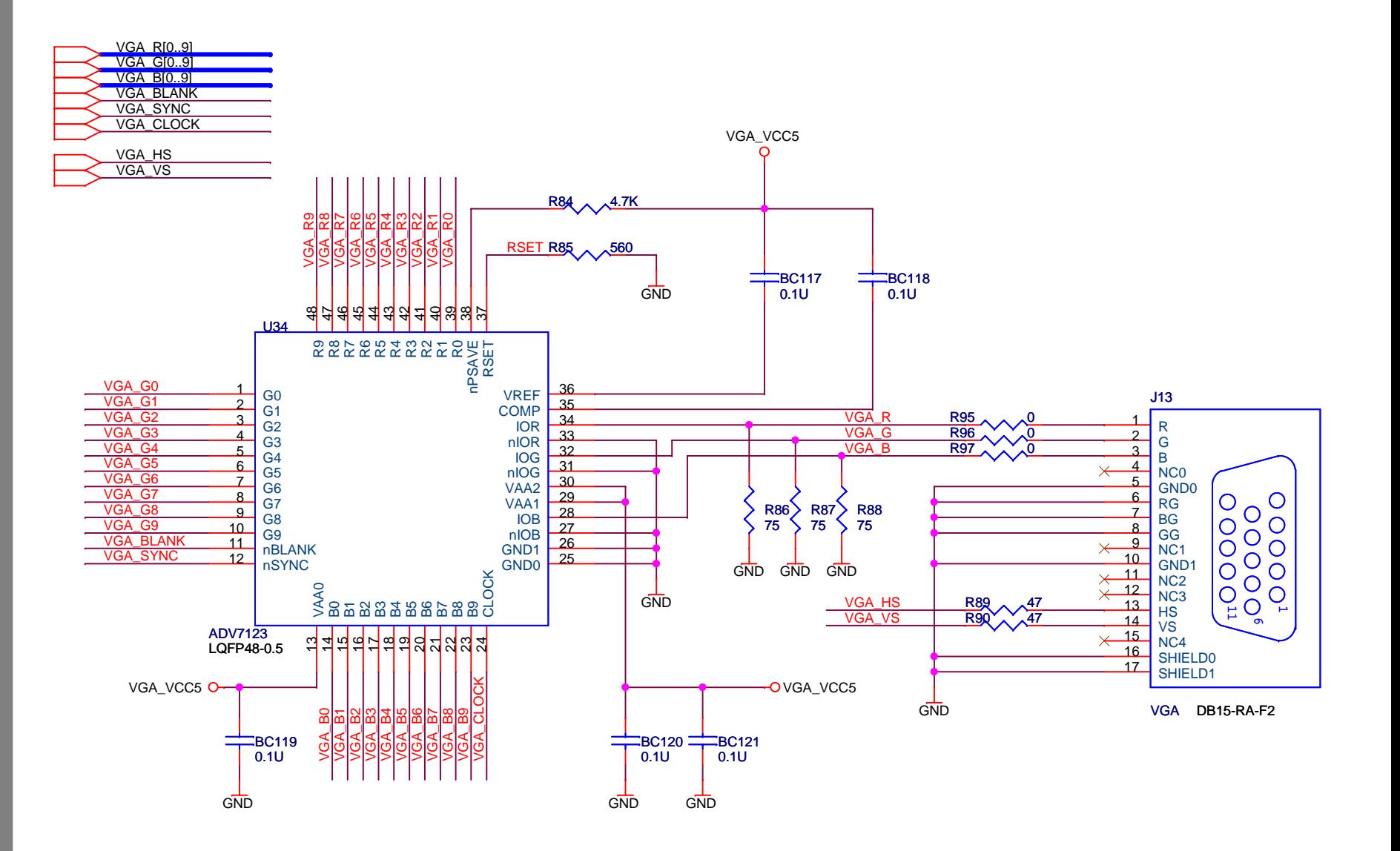

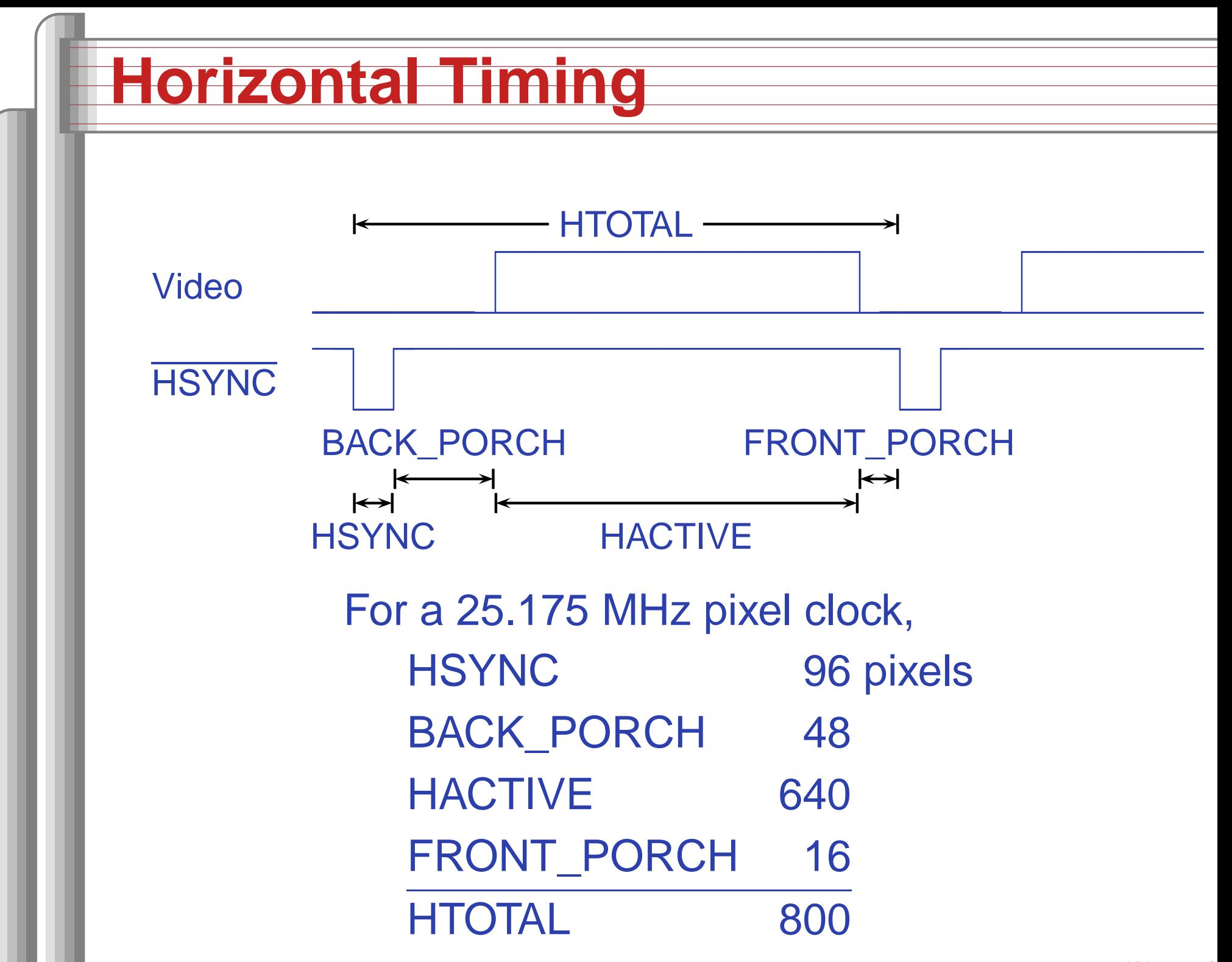

## **Implementation: Interface**

```
library ieee;
use ieee.std_logic_1164.all;
use ieee.std_logic_arith.all;
use ieee.std_logic_unsigned.all;
entity vga_raster is
  port (
    reset : in std_logic;<br>clk : in std_logic;
          : in std_logic; -- Should be 25.125 MHz
    VGA_CLK, -- Dot clock to DAC
    VGA_HS, -- Active-Low Horizontal Sync
    VGA_VS, -- Active-Low Vertical Sync
    VGA_BLANK, -- Active-Low DAC blanking control
    VGA_SYNC : out std_logic; -- Active-Low DAC Sync on Green
    VGA_R, VGA_G, VGA_B : out std_logic_vector(9 downto 0)
  );
```
end vga\_raster;

#### **Constants**

architecture rtl of vga\_raster is

-- Video parameters

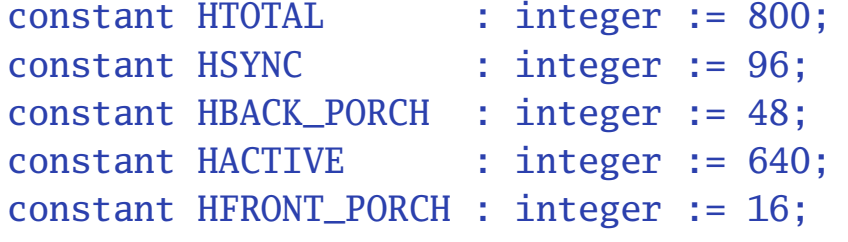

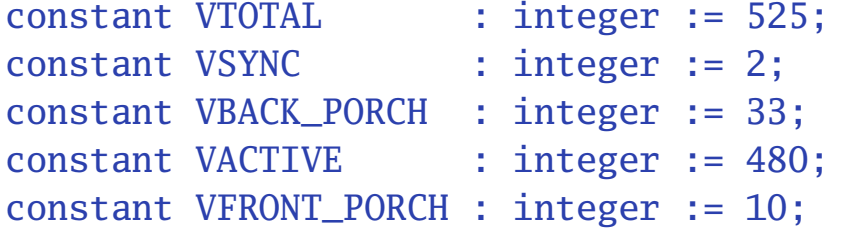

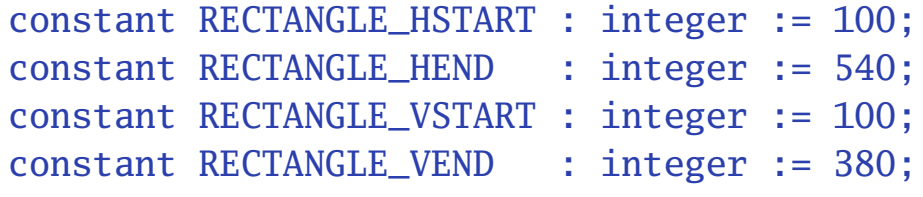

## **Signals**

```
-- Horizontal position (0-800)
signal Hcount : std_logic_vector(9 downto 0);
-- Vertical position (0-524)
signal Vcount : std_logic_vector(9 downto 0);
signal EndOfLine, EndOfField : std_logic;
```

```
signal vga_hblank, vga_hsync,
        vga_vblank, vga_vsync : std_logic; -- Sync. signals
```
signal rectangle\_h, rectangle\_v, rectangle : std\_logic; -- rectangle area

begin

#### **Counters**

```

HCounter : process (clk, reset)
begin\inf reset = '1' then
    Hount \leq (others \Rightarrow '0');
  elsif clk'event and clk = '1' then
    if EndOfLine = '1' then
      Hount \leq (others \Rightarrow '0');
    else\text{Hcount} \leq \text{Hcount} + 1;end if;
  end if;
end process HCounter;
EndOfLine \leq '1' when Hcount = HTOTAL - 1 else '0';
VCounter: process (clk, reset)
begin\inf reset = '1' then
    Vcount \leq (others \Rightarrow '0');
  elsif clk'event and clk = '1' then
    if EndOfLine = '1' then
      if EndOfField = '1' then
         Vcount \leq (others \Rightarrow '0');
       elseVcount \le Vcount + 1;end if;
    end if;
  end if;
end process VCounter;
```
# **Horizontal signals**

```
HSyncGen : process (clk, reset)
begin\inf reset = '1' then
    vga_hsync \leq 1;
  elsif clk'event and clk = '1' then
    if EndOfLine = '1' then
      vga_hsync \leq 1';
    elsif Hcount = HSYNC - 1 then
      vga_hsync \leq '0';
    end if;
  end if;
end process HSyncGen;
HBlankGen : process (clk, reset)
begin\inf reset = '1' then
    vga_{\text{sub}}hblank \leq '1';
  elsif clk'event and clk = '1' then
    if Hcount = HSYNC + HBACK PORCH then
      vga_hblank \leq '0';
    elsif Hcount = HSYNC + HBACK_PORCH + HACTIVE thenvga_hblank \le '1';
    end if;
  end if;
end process HBlankGen;
```
## **Vertical signals**

```

VSyncGen : process (clk, reset)
begin\inf reset = '1' then
    vga_vsync \leq '1';
  elsif clk'event and clk = '1' then
    if EndOfLine ='1' then
      if EndOfField = '1' then
        vga_vsync \leq '1';
      elsif Vcount = VSYNC - 1 then
        vga_vsync \leq '0';
      end if;
    end if;
  end if;
end process VSyncGen;
VBlankGen : process (clk, reset)
begin\inf reset = '1' then
    vga_vblank \leq '1';elsif clk'event and clk = '1' then
    if EndOfLine = '1' then
      if Vcount = VSYNC + VBACK_PORCH - 1 then
        vga_vblank \leq '0';elsif Vcount = VSYNC + VBACK_PORCH + VACTIVE - 1 then
        vga_vblank \leq '1';
      end if;
    end if;
  end if;
end process VBlankGen;
```
### **The Rectangle**

```

RectangleHGen : process (clk, reset)
begin\inf reset = '1' then
    rectangle_h \le '1';
  elsif clk'event and clk = '1' then
    if H\text{count} = H\text{SYNC} + H\text{BACK} PORCH + RECTANGLE HSTART then
      rectangle_h \le '1';
    elsif Hcount = HSYNC + HBACK_PORCH + RECTANGLE_HEND then
      rectangle_h \le '0';
    end if;
  end if;
end process RectangleHGen;
RectangleVGen : process (clk, reset)
begin\inf reset = '1' then
    rectangle_v \leq '0';
  elsif clk'event and clk = '1' then
    if EndOfLine = '1' then
      if Vcount = VSYNC + VBACK PORCH - 1 + RECTANGLE VSTART then
        rectangle_v \le '1';
      elsif Vcount = VSYNC + VBACK_PORCH -1 + RECTANGLE_VEND then
        rectangle_v \leq 0;
      end if;
    end if;
  end if;
end process RectangleVGen;
rectangle <= rectangle_h and rectangle_v;
```
### **Output signals**

```

VideoOut: process (clk, reset)
begin\inf reset = '1' then
    VGA_R \leq "0000000000";
    VGA_G \leq "0000000000";
    VGA_B \leq "0000000000";
  elsif clk'event and clk = '1' then
    if rectangle = '1' then
      VGA_R <= "1111111111";
      VGA G \leq "11111111111":
      VGA_B \leq "11111111111";
    elsif vga_hblank = '0' and vga_vblank = '0' then
      VGA R \leq "0000000000";
      VGA_G \leq "0000000000";
      VGA_B <= "1111111111";
    else
VGA_R <= "0000000000";
      VGA_G \leq "0000000000";
      VGA B \leq "0000000000";
    end if;
  end if;
end process VideoOut;
VGA_CLK \leq c1k;
VGA_HS <= not vga_hsync;
VGA_VS <= not vga_vsync;
VGA SYNC \leq '0':
VGA_BLANK <= not (vga_hsync or vga_vsync);
```

```
\epsilonend rtl· Video-p.23/2\epsilon
```